# **Obsah**

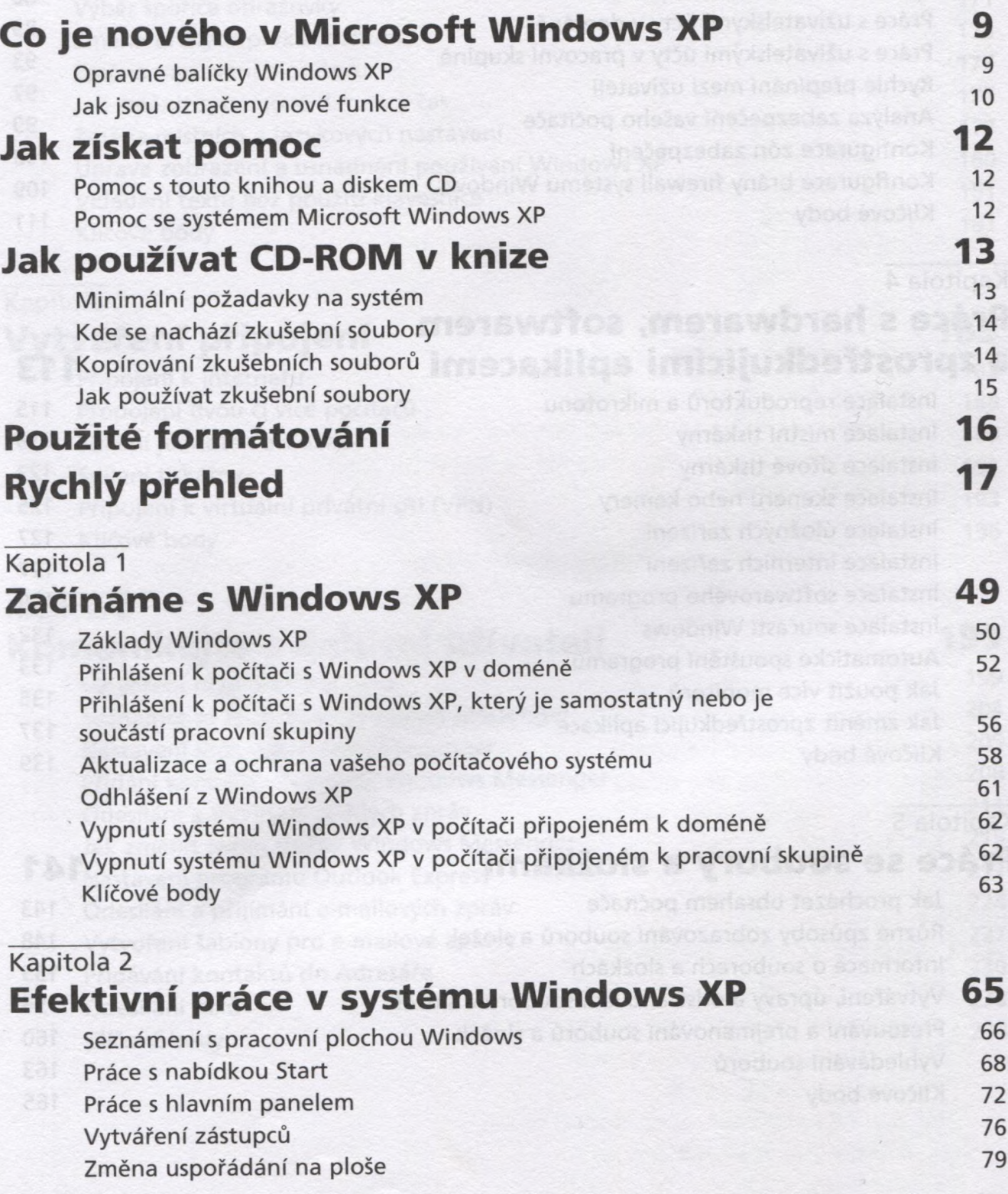

×

4 Obsah

Vyčištění pracovní plochy 80 Klíčové body 82

#### **Kapitola 3 Správa zabezpečení počítače 85**

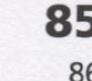

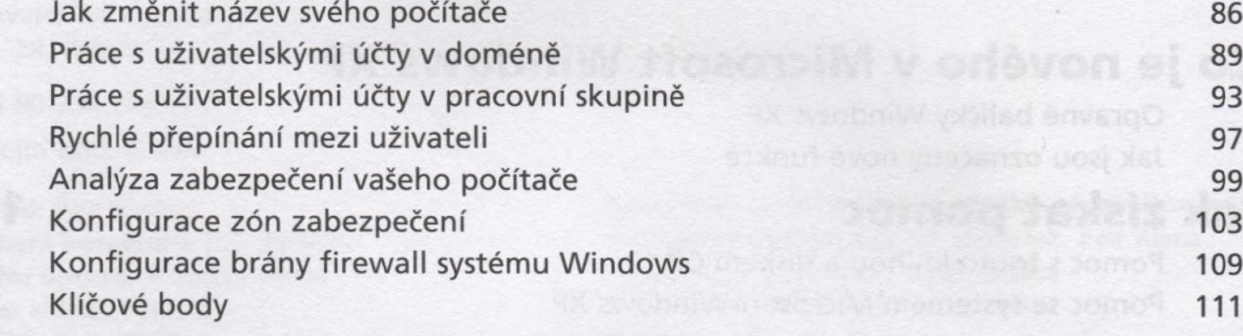

#### **Kapitola 4 Práce s hardwarem, softwarem a zprostředkujícími aplikacemi 113**

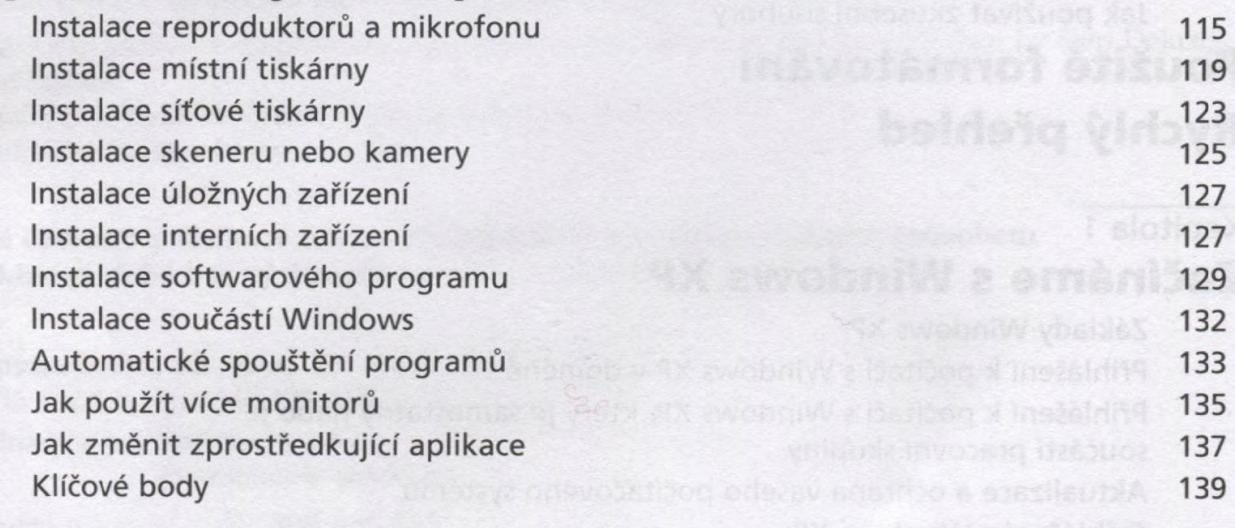

## **Kapitola 5 Práce se soubory a složkami 141**

Jak procházet obsahem počítače 143 Různé způsoby zobrazování souborů a složek 148 Informace o souborech a složkách 153 Vytváření, úpravy a odstraňování souborů a složek 156 Přesouvání a přejmenování souborů a složek 160 Vyhledávání souborů 163 Klíčové body 165

**odsárdo especial mateur 167** 

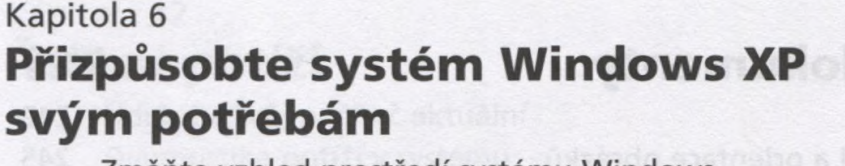

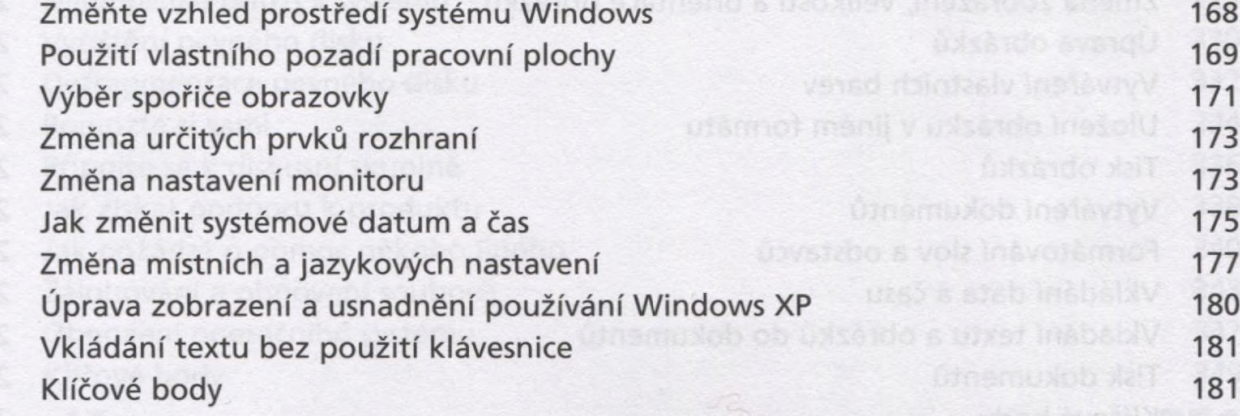

### **Kapitola 7 Vytváření připojení 183**

一位

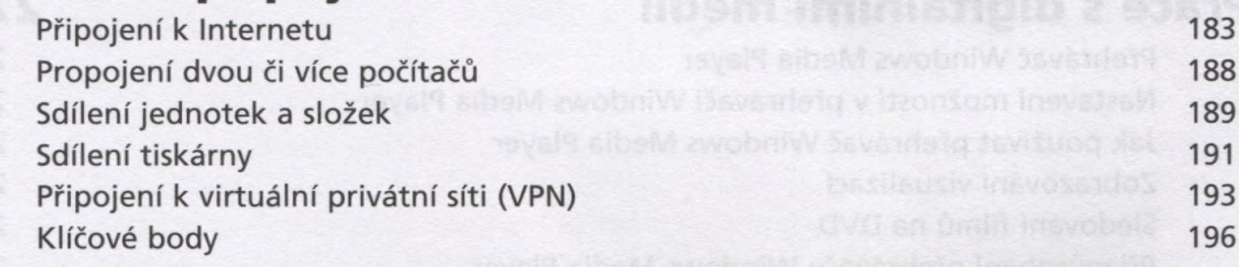

### **Kapitola 8 Komunikujte s dalšími uživateli 199**

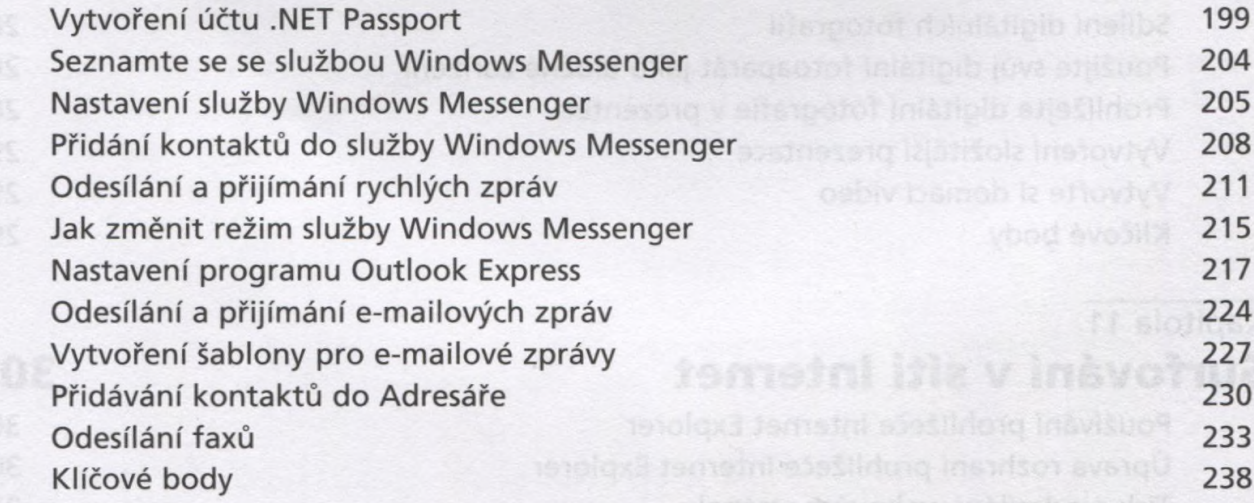

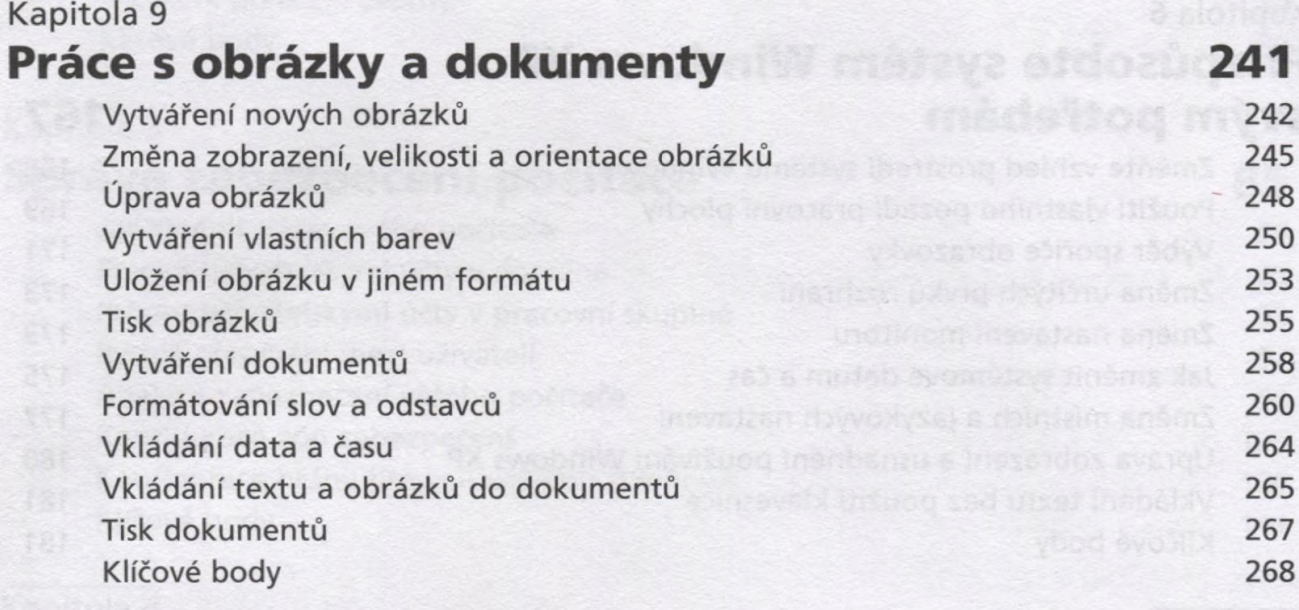

# **Kapitola 10**

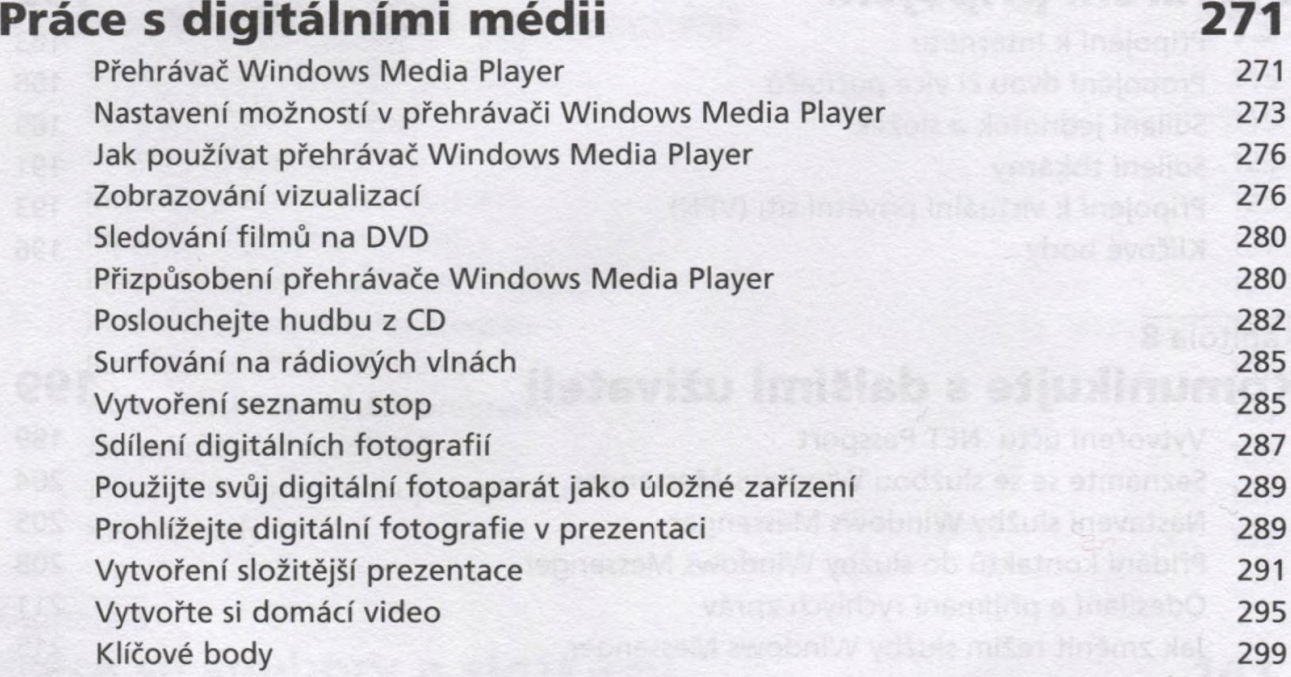

#### **Kapitola 11 Surfování v síti Internet 301**

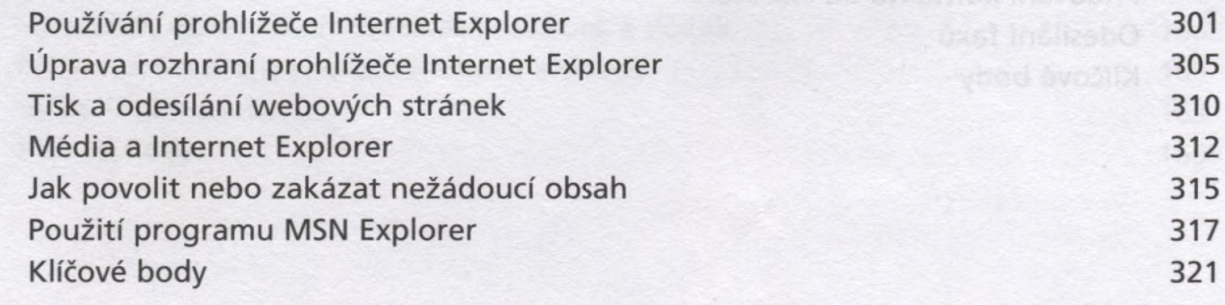

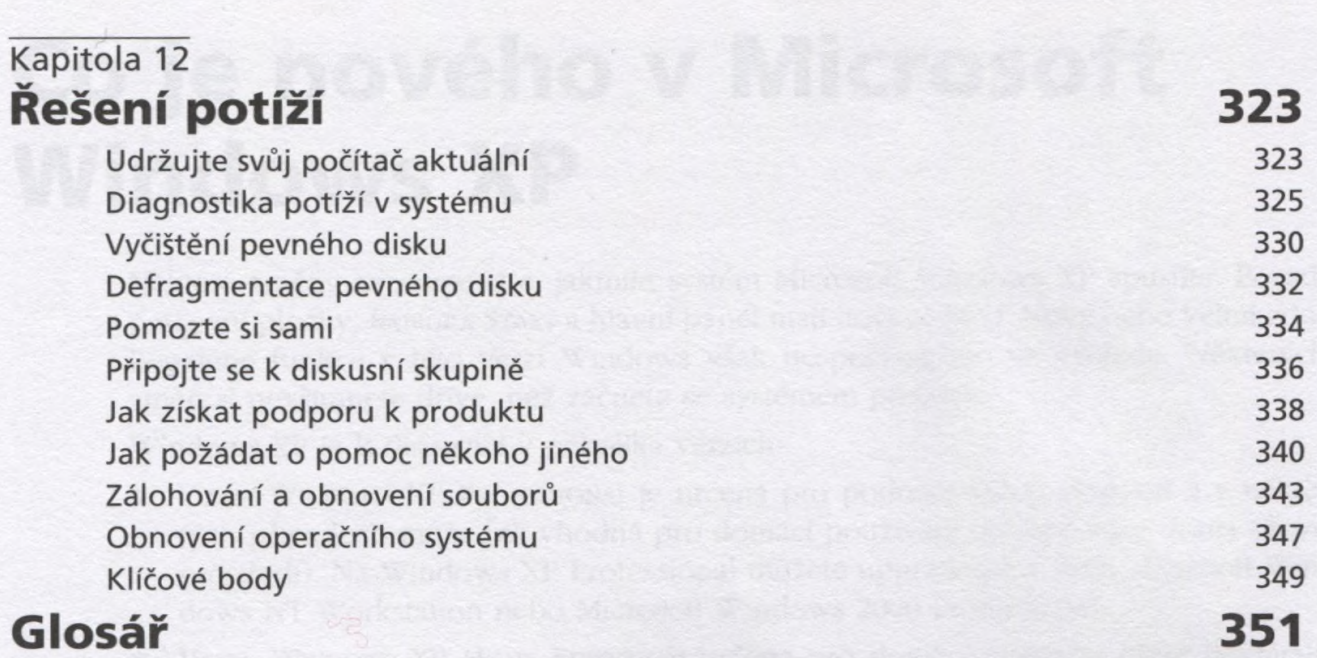

Obsah 7

**Rejstřík 364**